# INTERNETRECHERCHE

Suchen und Finden im Internet

### ÜBERBLICK MODUL RECHERCHE

#### Informationsgesellschaft

#### Suchmaschinen:

- Typen
- Funktionsweise
- Konsequenzen

#### Probleme:

- Inhalt
- Struktur
- Verhalten

#### Lösungsansätze

#### INFORMATIONSGESELLSCHAFT

- Unsere Gesellschaft ist eine Wissens- und Informationsgesellschaft Ein Großteil des Wissens und der Nachrichten wird ausschließlich über und im Netz veröffentlicht.
- Der sichere und unbeschränkte Zugang zu den Informationen im Netz ist ein wesentliches Merkmal moderner Gesellschaften.

[Was geschieht](http://www.internetlivestats.com/)  im Netz?

[Mit der zunehmenden](http://www.marketing.ch/Portals/0/statistic_id290274_anzahl-der-webseiten-weltweit-bis-2015.pdf?ver=2016-03-30-155415-460) Masse an Informationen wächst die tägliche Nutzung des Internets

Immer mehr Bedürfnisse des Lebens werden durch das Internet abgedeckt (Kommunikation, Versorgung, Unterhaltung, Arbeit)

#### INFORMATIONSGESELLSCHAFT

#### INFORMATIONS-GESELLSCHAFT

[Hauptaktivitäten im Netz](http://www.ard-zdf-onlinestudie.de/fileadmin/Onlinestudie_2016/Kern-Ergebnisse_ARDZDF-Onlinestudie_2016.pdf)

Informationssuche: eine der wichtigsten Tätigkeiten im Internet

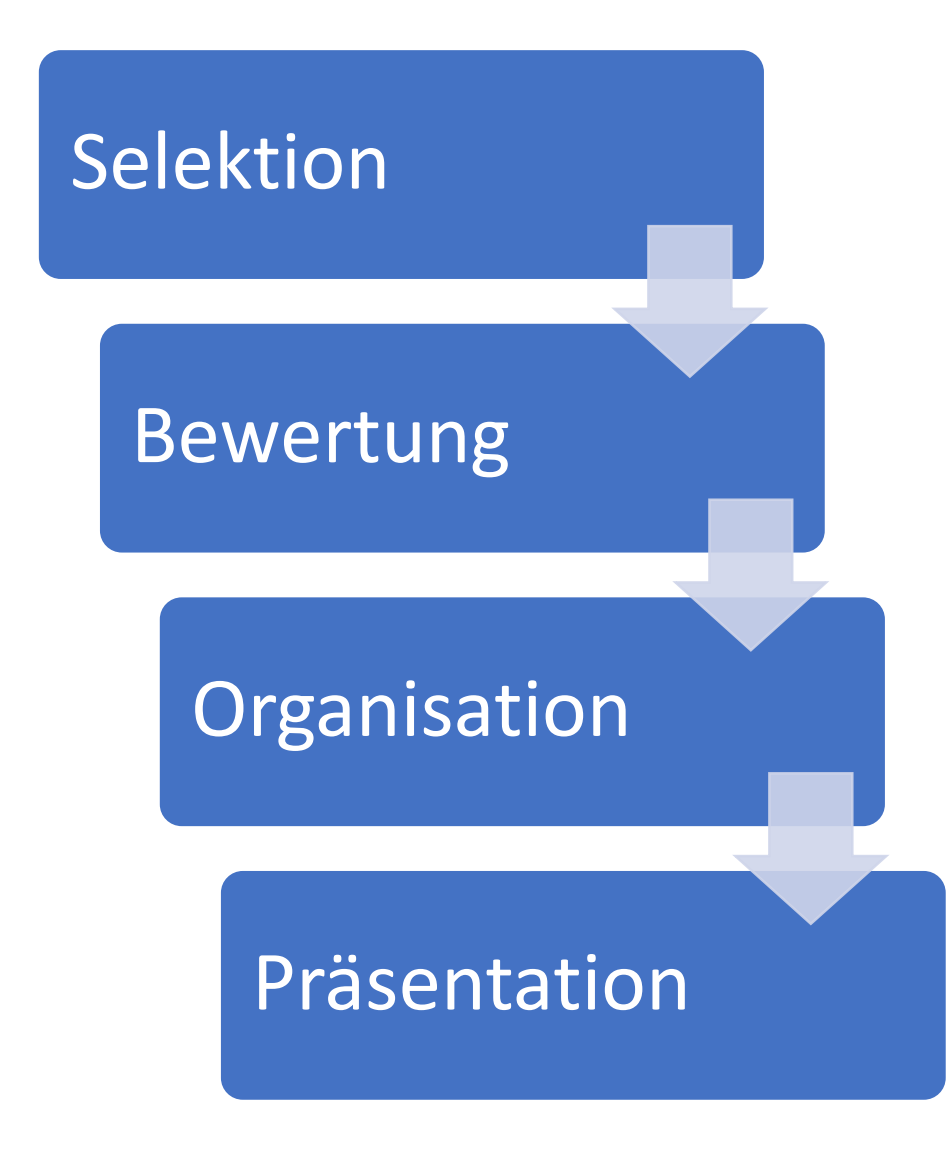

#### INFORMATIONSKOMPETENZ

#### Basisqualifikation in einer Informationsgesellschaft

## SUCHMASCHINEN

Photo: Andreas Praefcke (https://commons.wikimedia.org/wiki/File:Schloss\_Hellenstein\_Fruchtkasten\_Tür.jpg), "Schloss Hellenstein Fruchtkasten Tür", https://creativecommons.org/licenses/by/3.0/legalcode

信息回应

#### INFORMATIONS-PORTALE

 Suchmaschinen erschließen die verfügbaren Informationen des Internets

 Kompetenz im Umgang mit Suchmaschinen

#### TYPEN VON SUCHMASCHINEN

Metasuchmaschinen

- · Indexbasierte
- · Katalogbasierte

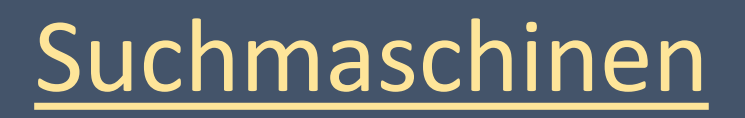

#### INDEXBASIERTE SUCHMASCHINEN

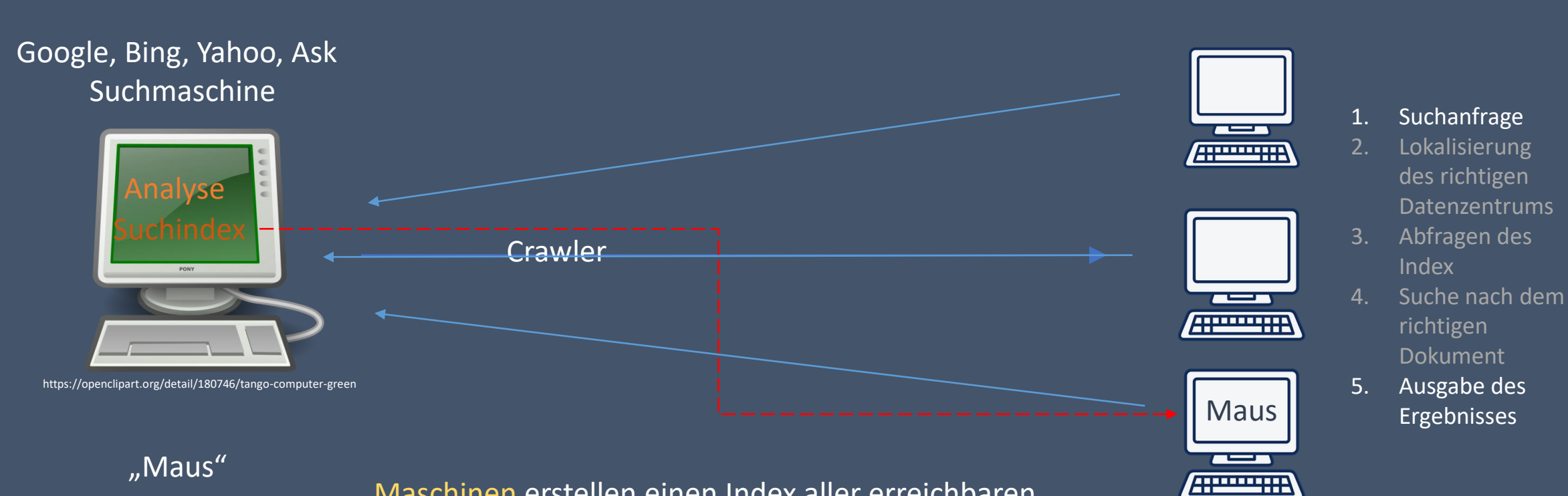

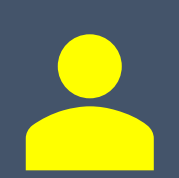

Maschinen erstellen einen Index aller erreichbaren Dokumente und erstellen daraus algorithmisch ein strukturiertes Trefferverzeichnis

#### KATALOGBASIERTE SUCHMASCHINEN

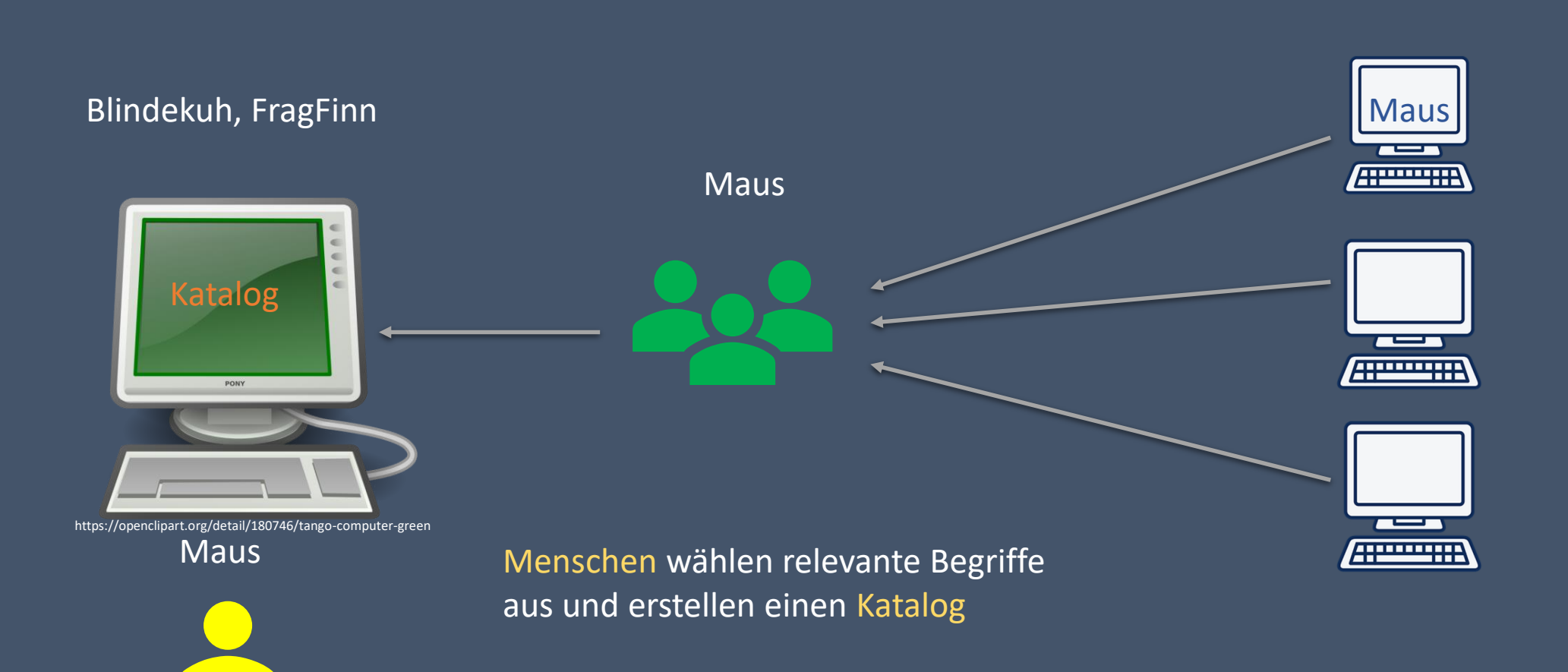

### METASUCHMASCHINEN

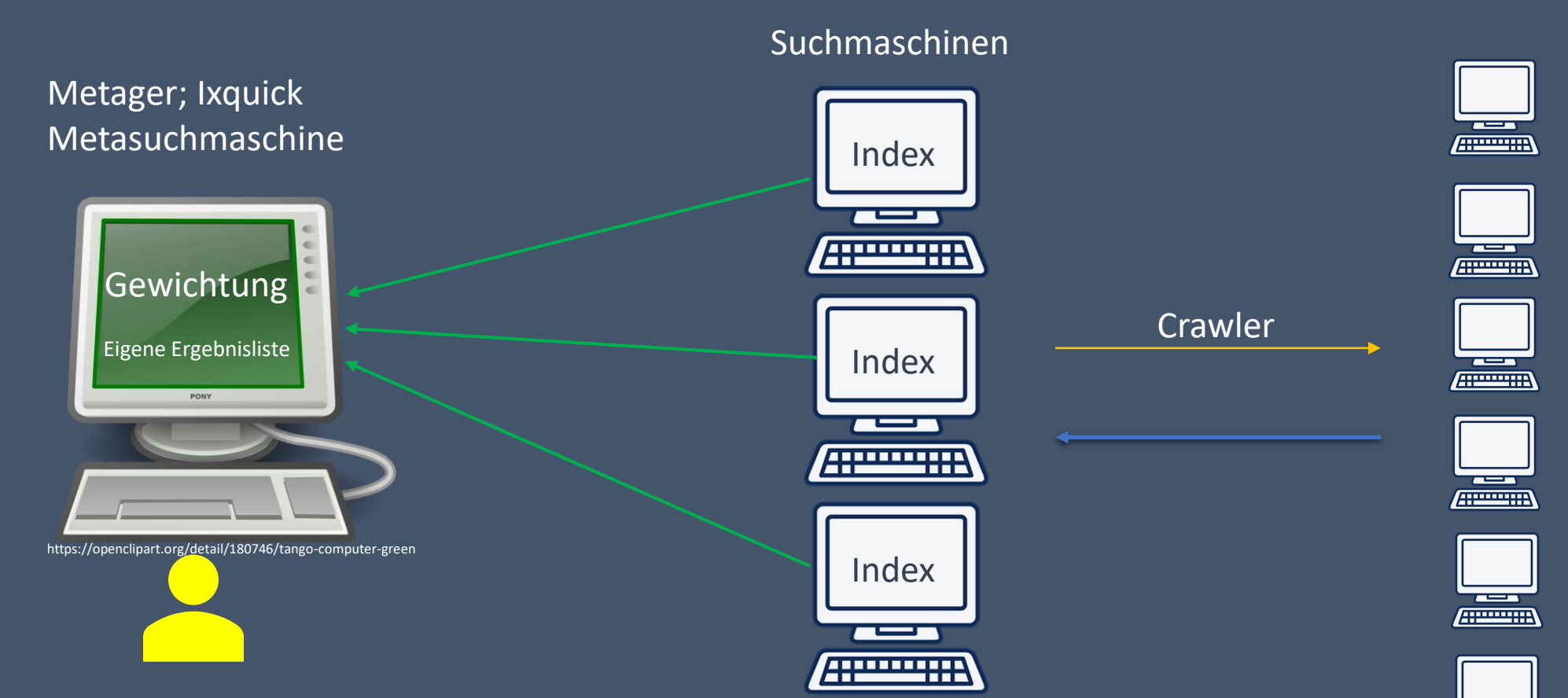

Metasuchmaschinen bedienen sich der Indizes verschiedener Suchmaschinen und erstellen daraus eine eigene Trefferliste.

A

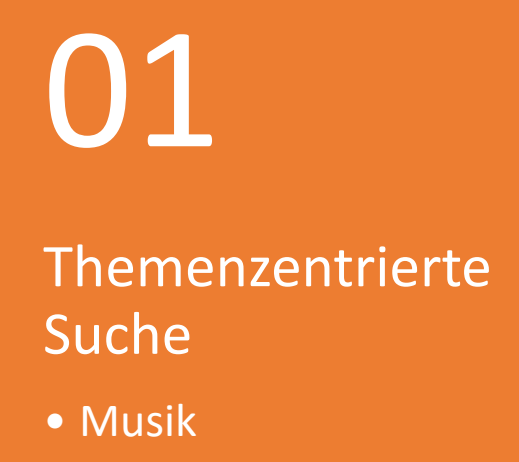

- Videos
- [CC-Inhalte](https://ccsearch.creativecommons.org/)

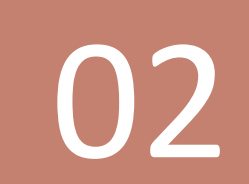

"Räumliche" Begrenzung: 03

Suche innerhalb einer bestimmten Domain

#### VERTIKALE SUCHMASCHINEN

# KONSEQUENZEN

Jede Suchmaschine zeigt nur ihr "Bild" des Internets

Vieles bleibt verborgen: [Invisible Web](https://www.ub.uni-bielefeld.de/biblio/search/help/invisibleweb.htm)

# SUCHSTRATEGIEN

#### EINFACH ODER KOMPLEX?

#### Einfache Suche

#### Komplexe Suche

- Eindeutige Begriffe wählen
- Jedes Wort ist bedeutsam, weil es die Trefferquote einschränkt
- Suche nach bestimmten Wortgruppen
- Suche mit Wildcards/Platzhaltern
- · Suche mit Operatoren

#### UNTERRICHT PROVOZIERT SUCHE IM INTERNET

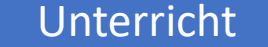

Unterricht Recherche Suchanfragen für [Hausaufgaben und Referate](https://www.mpfs.de/fileadmin/files/Studien/KIM/2016/KIM_2016_Web-PDF.pdf)

17

# Anforderungen

# Kompetenz

Suchanfragen

### WAS WIRD [Die häufigsten](https://trends.google.de/trends/topcharts#vm=cat&geo&date=2016&cid) GESUCHT?

### DAS INTERNET IST EIN MEDIUM FÜR **ERWACHSENE**

# Möglichkeiten Kisiken

20

### WO LIEGEN DIE PROBLEME?

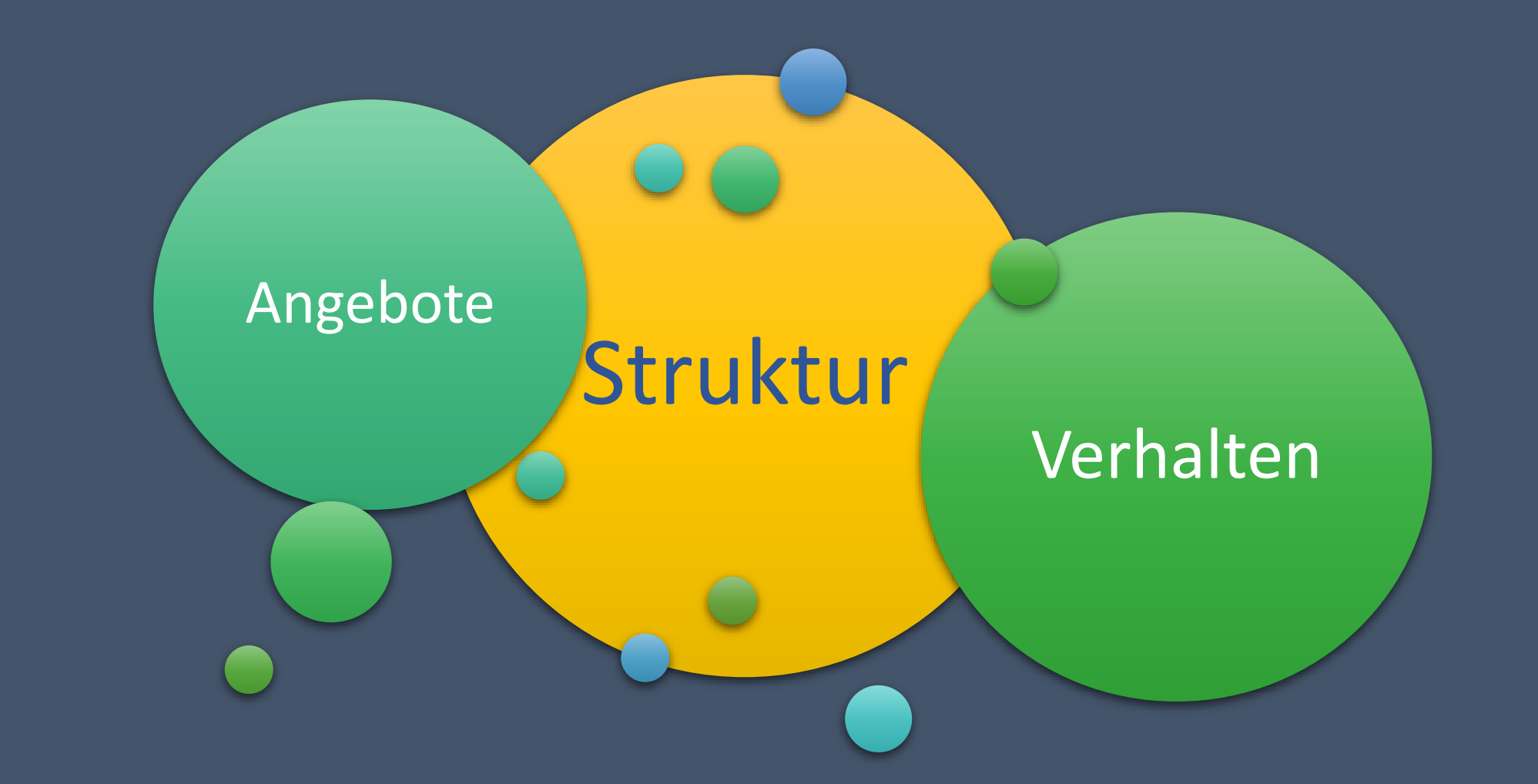

# INHALTE

### SUCHANFRAGEN REPRÄSENTIEREN DEN GESAMTEN INHALTS DES NETZES

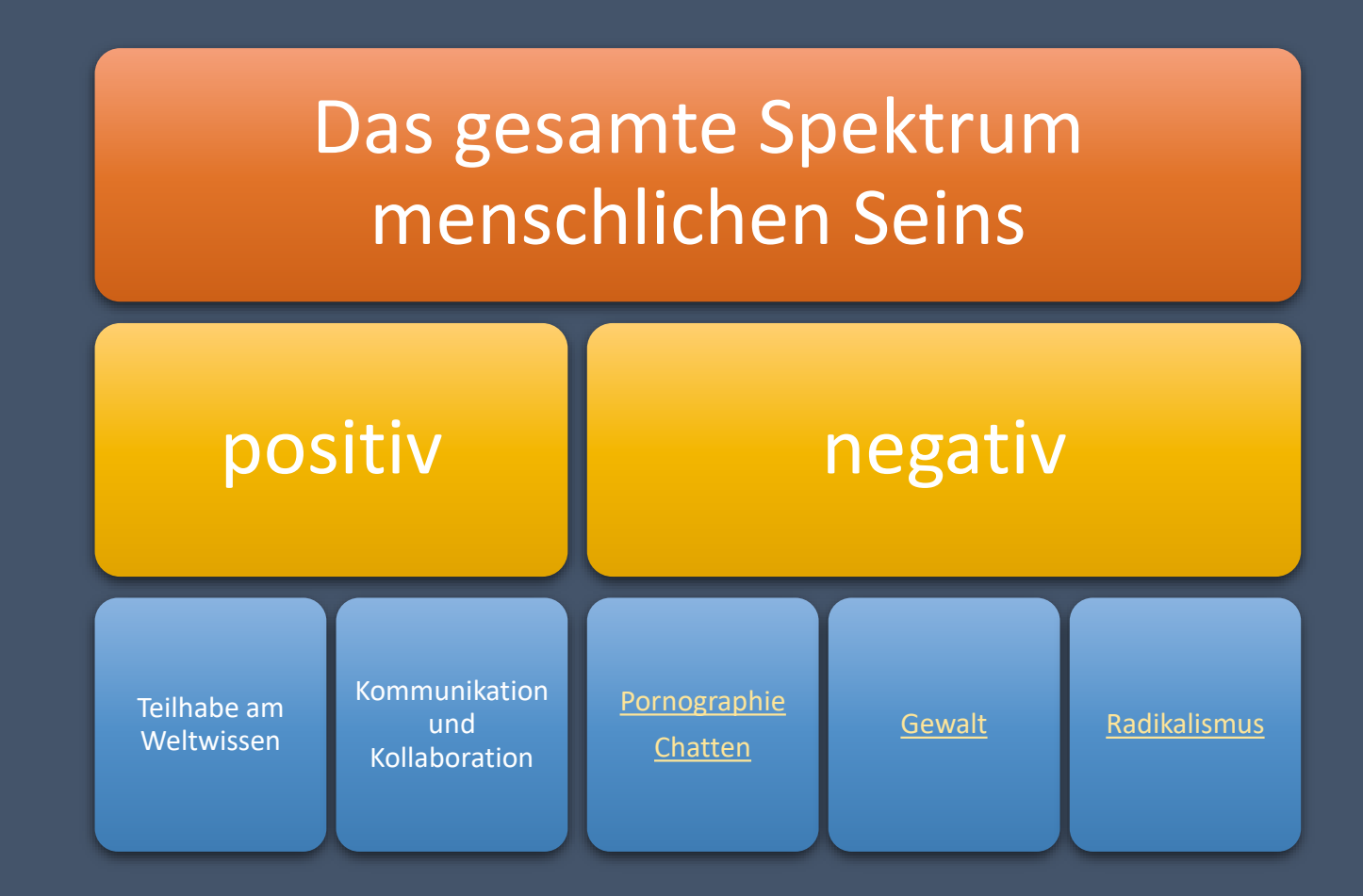

# STRUKTUR

Immer weniger – immer mehr

# WARUM IST DER HIMMEL BLAU?

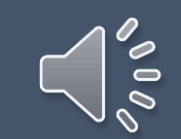

25

["Monopolbildung"](https://www.ncta.com/sites/default/files/2017-08/consumer-internet_111416_IF.jpg)

# [MONOPOLISIERUNG](https://www.verbraucher-sicher-online.de/artikel/google-viel-mehr-als-eine-suchmaschine) Geschichte der **DER DIENSTANBIETER**

#### WAS WEIß DER DIENSTANBIETER?

GOOGLE/APPLE/MICROSOFT/FACEBOOK

#### [Google dashboard](https://myaccount.google.com/intro/dashboard?hl=de)

[Microsoft Kontoinformationen](https://account.microsoft.com/privacy/)

- Alle Dienstanbieter speichern Informationen über ihre Nutzer
	- personalisiertes Angebot
	- Auswertung der spezifischen Nutzerinformationen

#### DAS IST DER PREIS

[Auswertung der Browserdaten](https://www.golem.de/news/chrome-browser-google-wertet-gesamte-browserhistorie-fuer-werbung-aus-1607-122171.html)  durch Google

### Umsatzanteile der [Werbeeinahmen bei](https://de.statista.com/statistik/daten/studie/76453/umfrage/umsatzanteile-von-google-seit-2001-nach-einnahmequelle/)  Google

#### SUCHMASCHINEN-ANBIETER VERMARKTEN DATEN

### ONLINEWERBUNG (GOOGLE ADWORDS)

Online-Werbung:

- Anzeigeschaltung aufgrund des Suchbegriffes
- Lokalisierung der Anzeigen bei Ortswechsel
- Google nutzt Suchbegriffe, Standort und die Suchhistorie um möglichst passgenaue Anzeigen zu schalten.
	- Welche und wie viele Informationen Google gespeichert hat, kann man im "[Aktivitätsprofil](https://myaccount.google.com/activitycontrols)" einsehen.

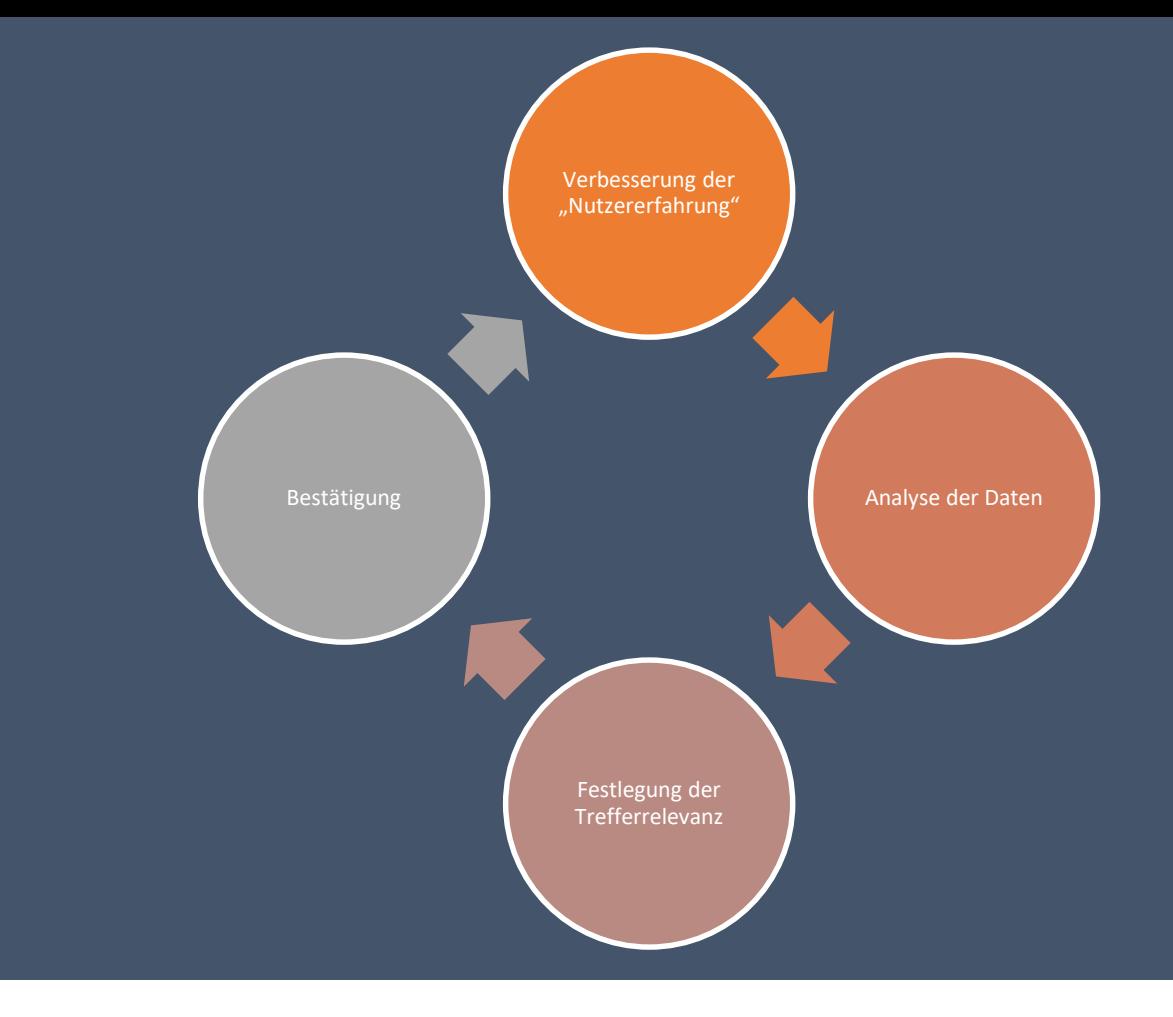

#### PERSONALISIERTE SUCHE

#### MANIPULATION DURCH, , AUTOCOMPLETE"

 Durch die automatische Ergänzung bei der Eingabe von Suchbegriffen (Autocomplete) können Suchanfragen gelenkt (manipuliert) werden

[Autocomplete](http://www.sueddeutsche.de/digital/umstrittene-autocomplete-funktion-google-ist-nicht-neutral-1.1463525-2) **[Der Fall Bettina Wulff](http://www.faz.net/aktuell/feuilleton/google-entfernt-ergaenzungen-bei-suche-nach-bettina-wulff-13373712.html)** 

# ES GIBT KEIN VERGESSEN!

#### **SNAPSHOTS** DES INTERNETS

Eine Datenbank für [alle jemals öffentliche](https://web.archive.org/)  Seiten?!

### EIN ANRUF MIT FOLGEN

[Ein Anruf mit Folgen:](https://www.youtube.com/watch?v=HJwsmTqzTvs) Zehnbauer

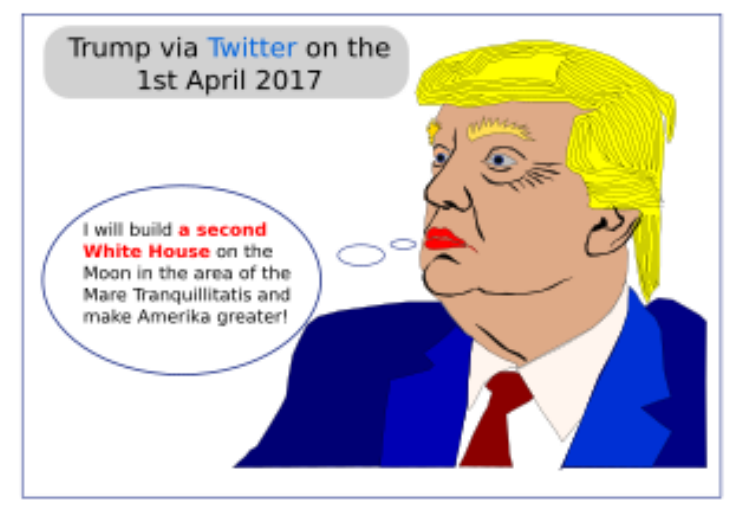

https://openclipart.org/detail/276638/april-fools-day-2017

# FILTERBLASE-FAKE NEWS

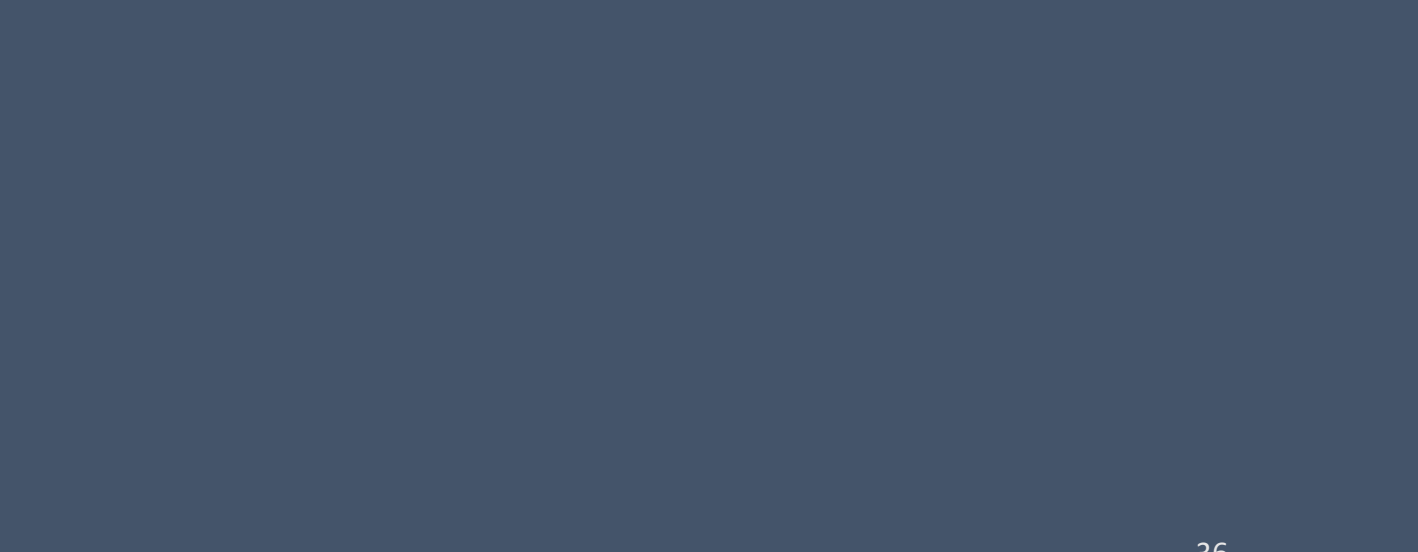

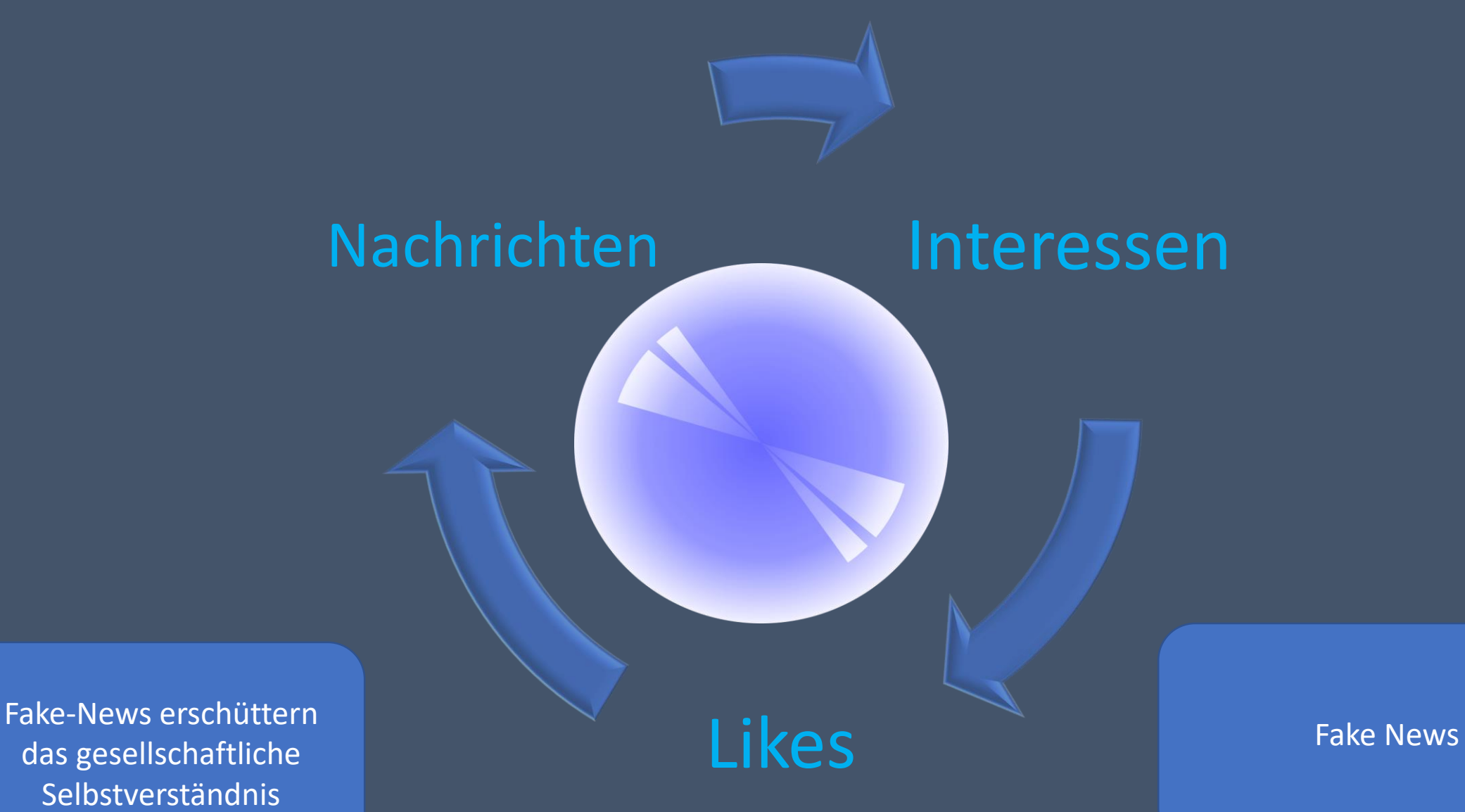

das gesellschaftliche Selbstverständnis

### WAS TUN?

Mit Schülerinnen und Schüler:

- Altersgerechte Suchmaschinen nutzen:
	- <http://www.blinde-kuh.de/> (6-14 Jahre)
	- <https://www.fragfinn.de/> (6-12 Jahre)
	- <https://www.helles-koepfchen.de/> (13-15 Jahre)

Alternative [Suchmaschinen](http://www.netz-leidenschaft.de/alternative-suchmaschinen.html) nutzen:

- <https://www.ecosia.org/>
- <https://duckduckgo.com/>
- <https://www.ixquick.com/>
- <https://metager.de/>
- <https://www.unbubble.eu/>

Anonymisierte und werbefreie Suche. Es werden keine Suchprofile angelegt

Katalogbasierte Suchmaschinen, die nicht altersgerechte Ergebnisse vermeiden